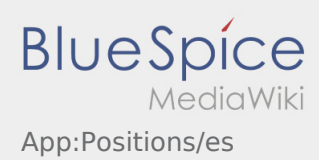

## Lista de órdenes

La lista de órdenes muestra todas las próximas posiciones de orden.

Para poder comenzar el procesamiento de órdenes, debe haber leído todas las posiciones. Dentro de las posiciones, puede deslizar hacia los lados en la lista.